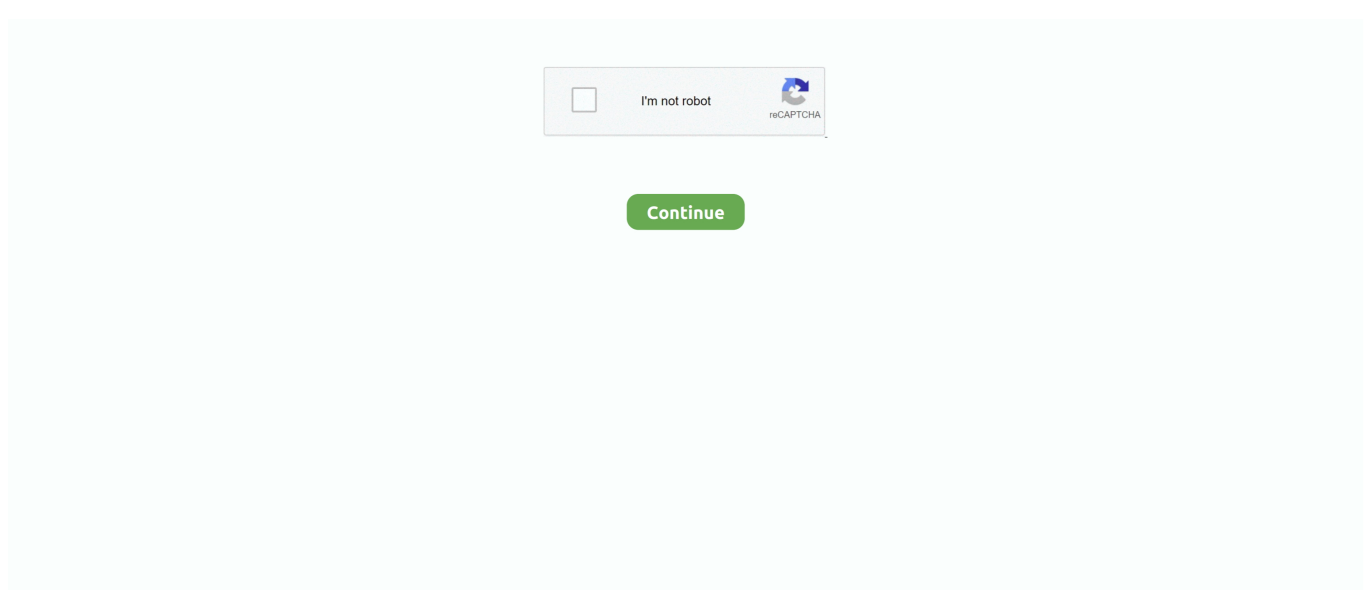

## **Microsoft Office Home And Business 2016 Digital Download For Mac**

e10c415e6f

[Gym Assistant 2.0 Keygen](https://outalavgal.mystrikingly.com/blog/gym-assistant-2-0-keygen) [How To Get Vsts For Fl Studio Mac](http://ninrasan.tistory.com/16) [Mx Service Tool 801ap Manual](https://heuristic-goldberg-ece5f7.netlify.app/Mx-Service-Tool-801ap-Manual) [How To Burn Dmg File Using Disk Utility](https://trello.com/c/4LBgnbee/5-how-to-burn-dmg-file-using-disk-utility-link) [Snes Emulator Mac Os X 10.6.8](https://www.goodreads.com/topic/show/21942087-snes-emulator-mac-os-x-10-6-8) [Autocad For Mac Os Mojave Free Download](https://paulowssite.mystrikingly.com/blog/autocad-for-mac-os-mojave-free-download) [scan software for samsung on mac](https://parismannon975jwy.wixsite.com/udthossode/post/scan-software-for-samsung-on-mac) [Aplikasi Untuk Mengunduh Video Dari You Tube Bagaimana Banastexcutyunner](https://charlesmunoz.doodlekit.com/blog/entry/14447398/aplikasi-untuk-mengunduh-video-dari-you-tube-bagaimana-banastexcutyunner-__exclusive__) [Diablo 3 Invoker Set Thorns Dmg Calculator](https://quespatalpror.mystrikingly.com/blog/diablo-3-invoker-set-thorns-dmg-calculator) [Unduh Gratis Pdf To Excel Example Aplikasi](https://www.pixnet.net/pcard/742806052f4685b4aa/article/bd0af730-99ec-11eb-91b8-6f84515730e4)